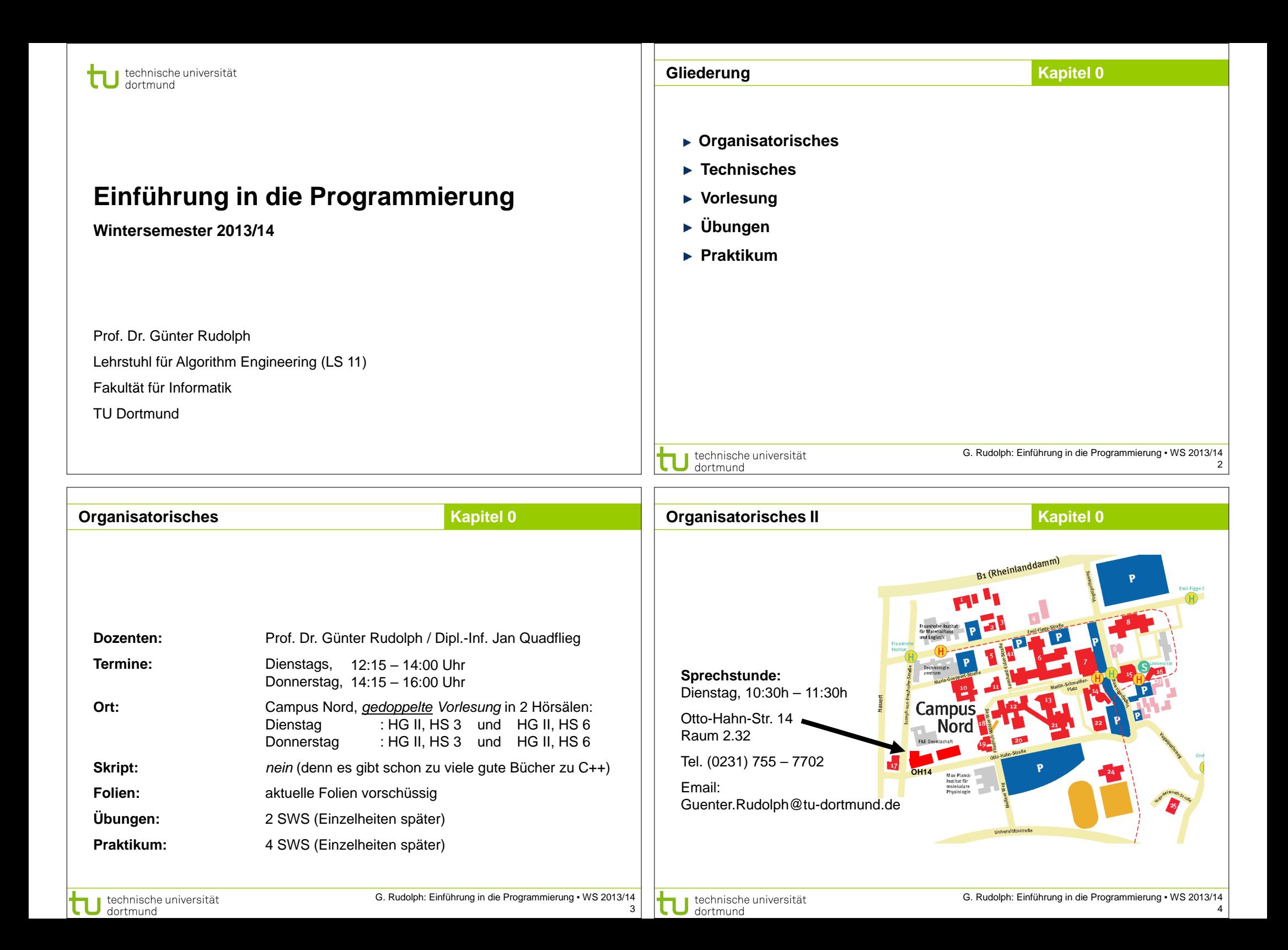

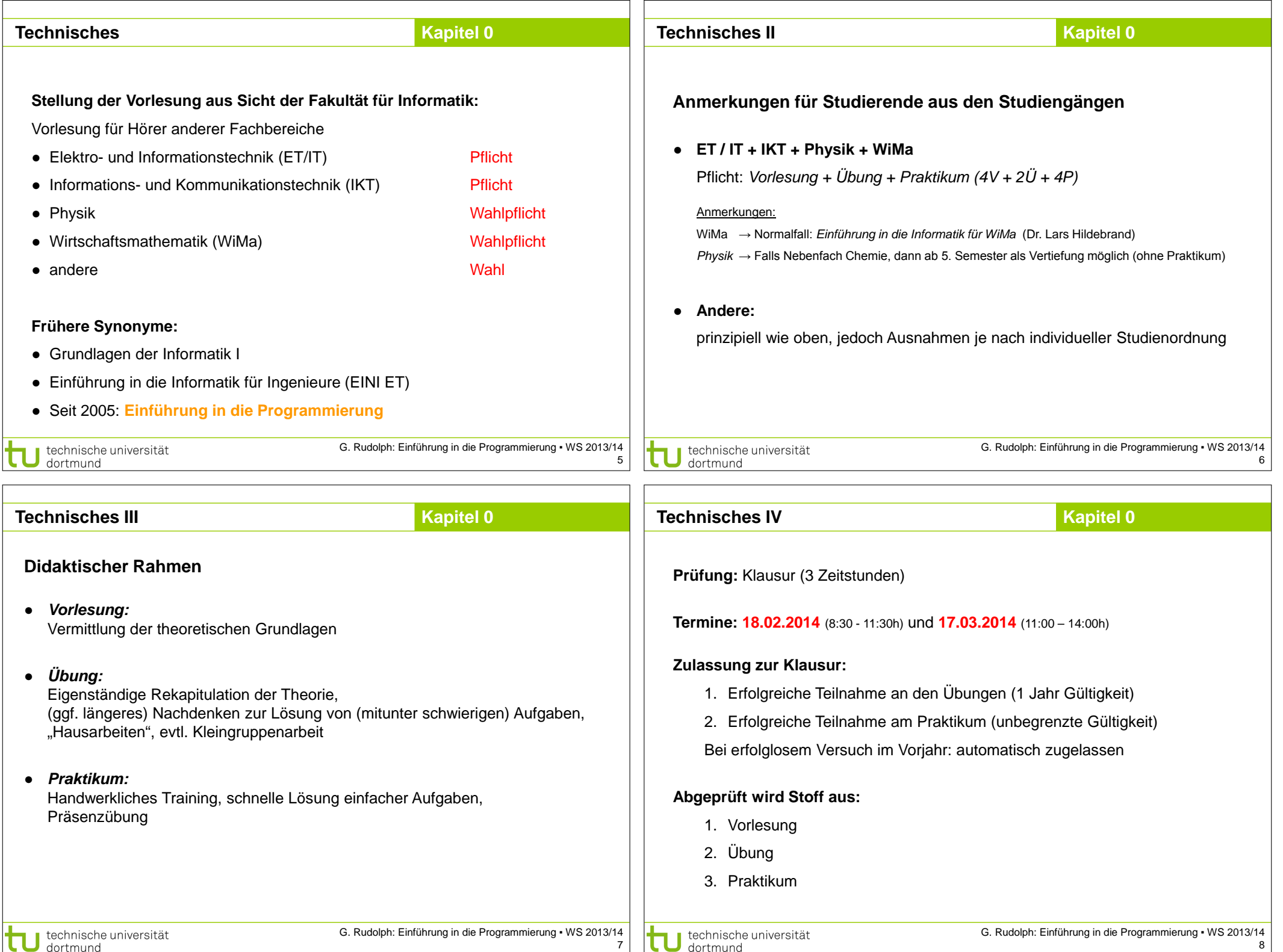

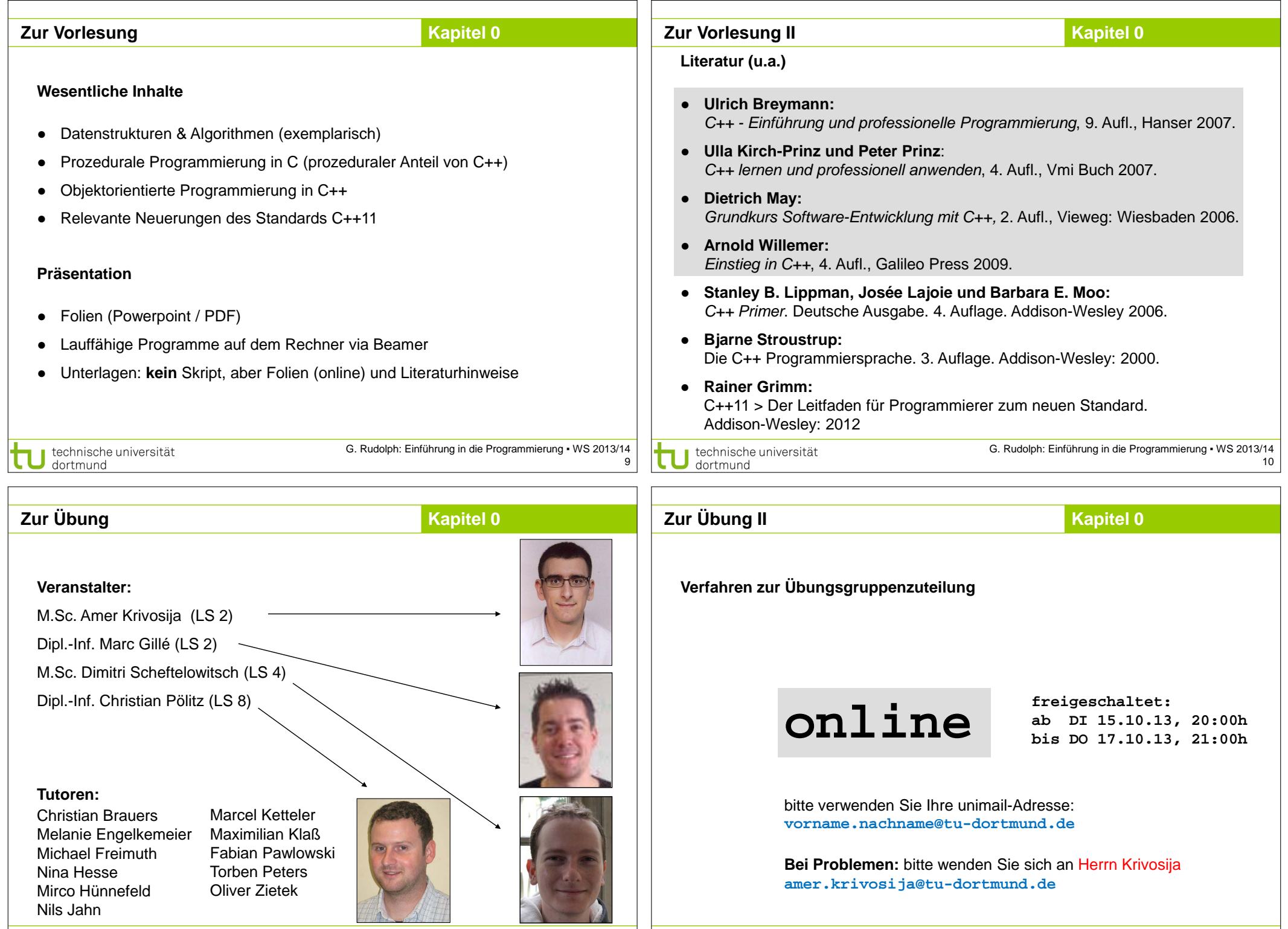

G. Rudolph: Einführung in die Programmierung ▪ WS 2013/14  $\frac{1}{12}$ 

┑

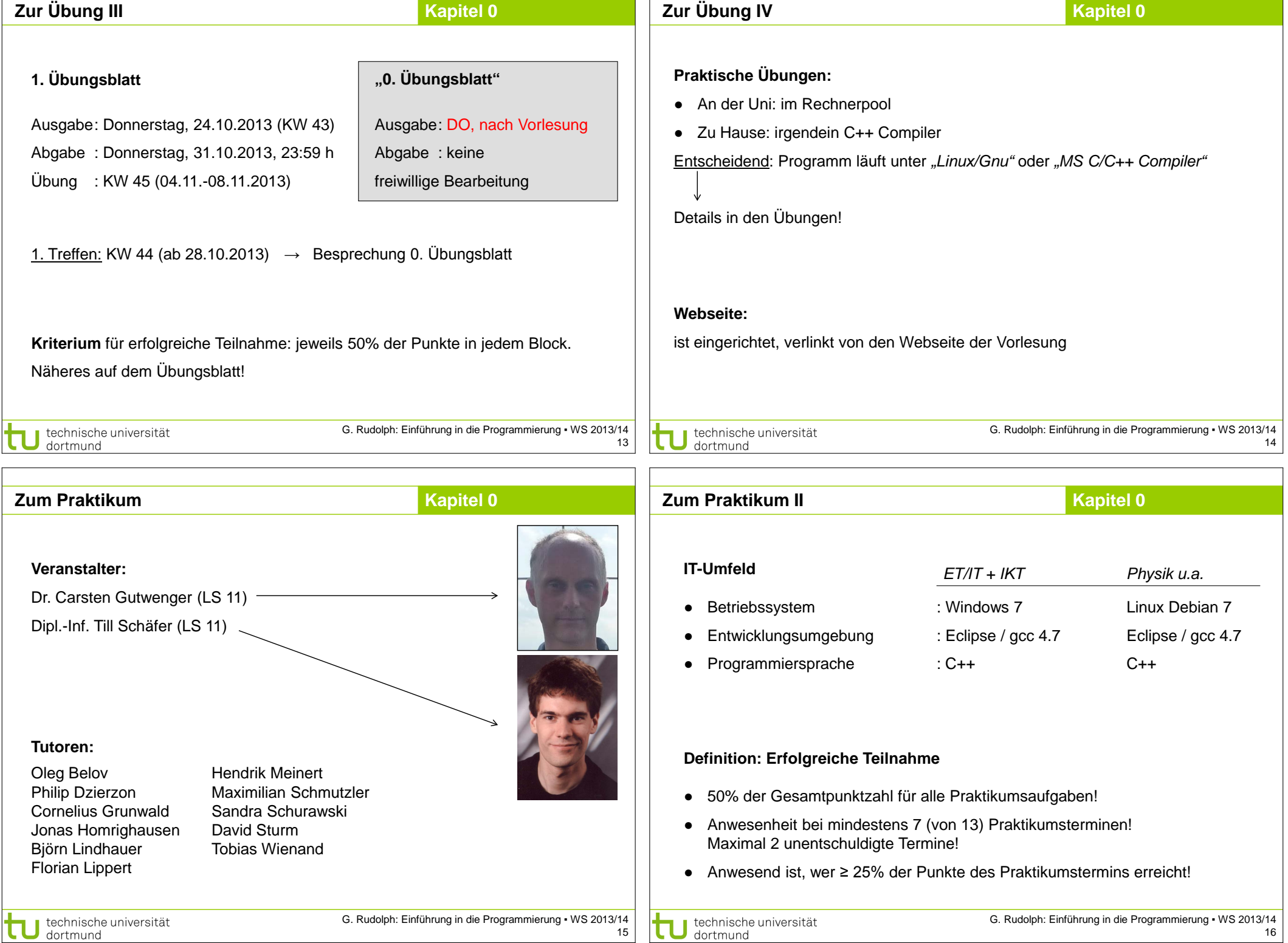

## **Praktikum für ET/IT und IKT**

## **Kapitel 0**

**Termine** (ab 44. Kalenderwoche: 28.Oktober - 1. November 2013) 25. Oktober 2013 (Ersatztermin)

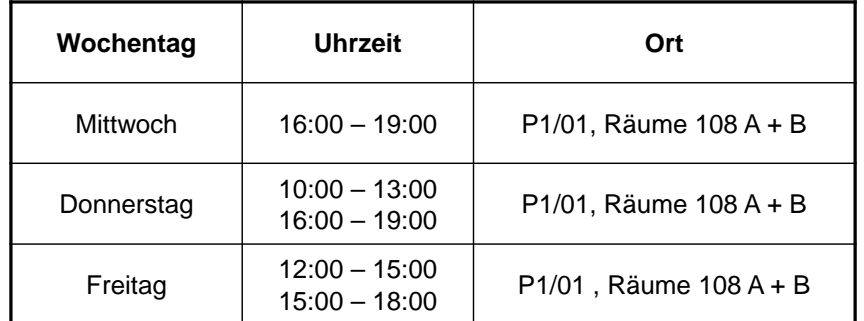

**Anmeldung beim Retina-Pool**: Rechnerzugang (Rechnerkonto = Account)

http://www.retina.e-technik.tu-dortmund.de/cms/de/Account/index.html

falls nicht: Account erstellen, jetzt noch aktivieren lassen

hiffe genau 7 Ziffern (z B. 0047512)

bitte als viers

Flektro und Informationstechnik

kations und Informat ∖ommunikations und Inform<br>}erufsbildung Elektrotechnił ehramt herufliche Fachrichtung tomation and Ro

(möglichst die UniMail-Adressel

dechn

enausw

ne vorleger

ellige Jahreszahl (z.B. 1994).

**ET/IT & IKT:** Account existiert bereits, jetzt noch aktivieren

5 Termine zu je 55 Arbeitsplätzen

**Praktikum für ET/IT und IKT**

hmame Vachname

Matrikelnumme -<br>E-Mail Adresse

**Studienbeginn** 

.<br>Studionrichtung ewünschter .<br>Benutzernam

ennwort (2X)

lie Anmeldun

■ technische universität

dortmund

rst dann kann div

udenten sowie Graduate School

.<br>m. Infor Wirtschafts-Ingen <sup>10</sup>Sonstige

**NNERHALB EINing Informatil** 

J technische universität<br>J dortmund

G. Rudolph: Einführung in die Programmierung ▪ WS 2013/14 17

G. Rudolph: Einführung in die Programmierung ▪ WS 2013/14

Raum P1-01-113, René Schubert Studierendenausweis mitbringen!

**Kapitel 0**

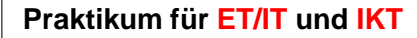

## **Kapitel 0**

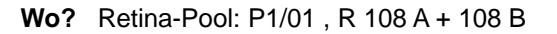

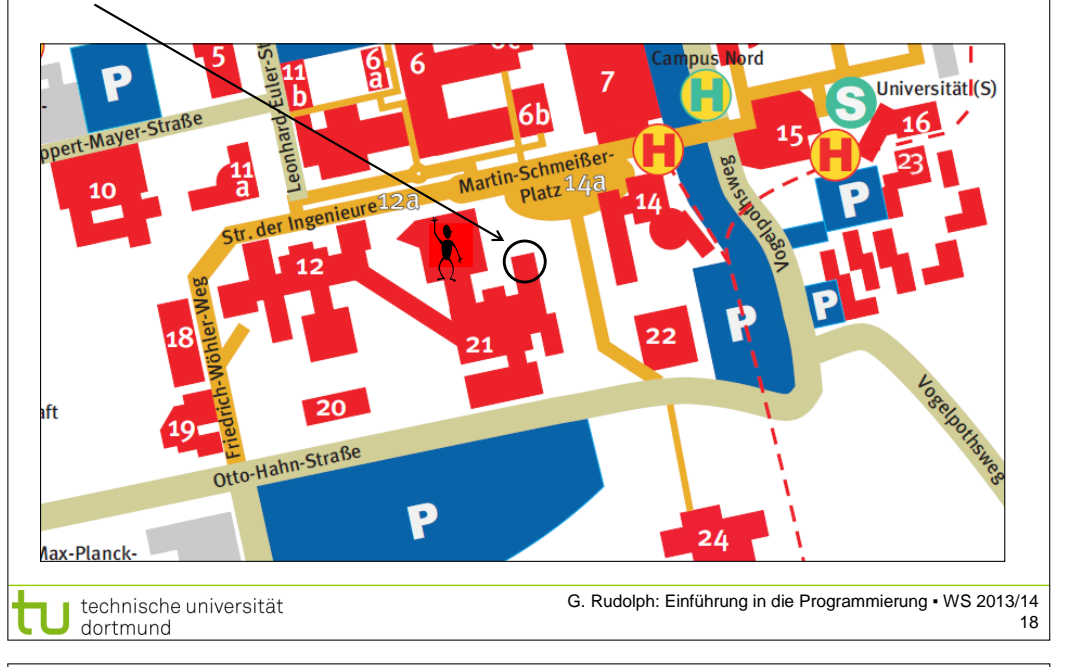

## **Praktikum für Physik und andere**

**Kapitel 0**

**Termine** (ab 44. Kalenderwoche: 28. Oktober - 1. November 2013)

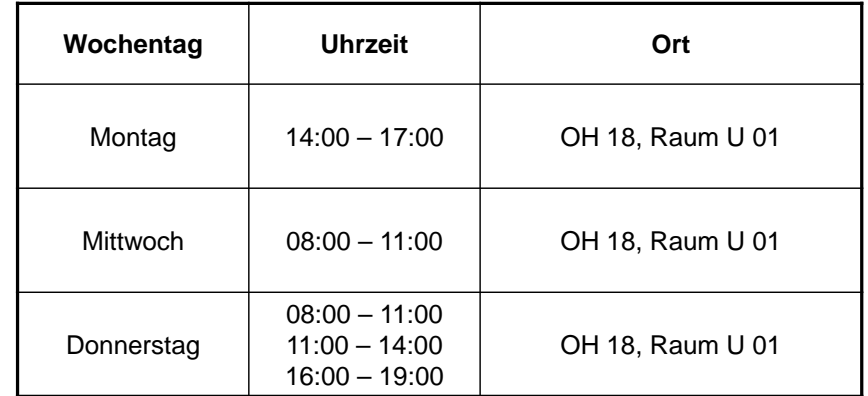

5 Termine zu je 35 Arbeitsplätzen

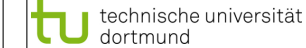

19

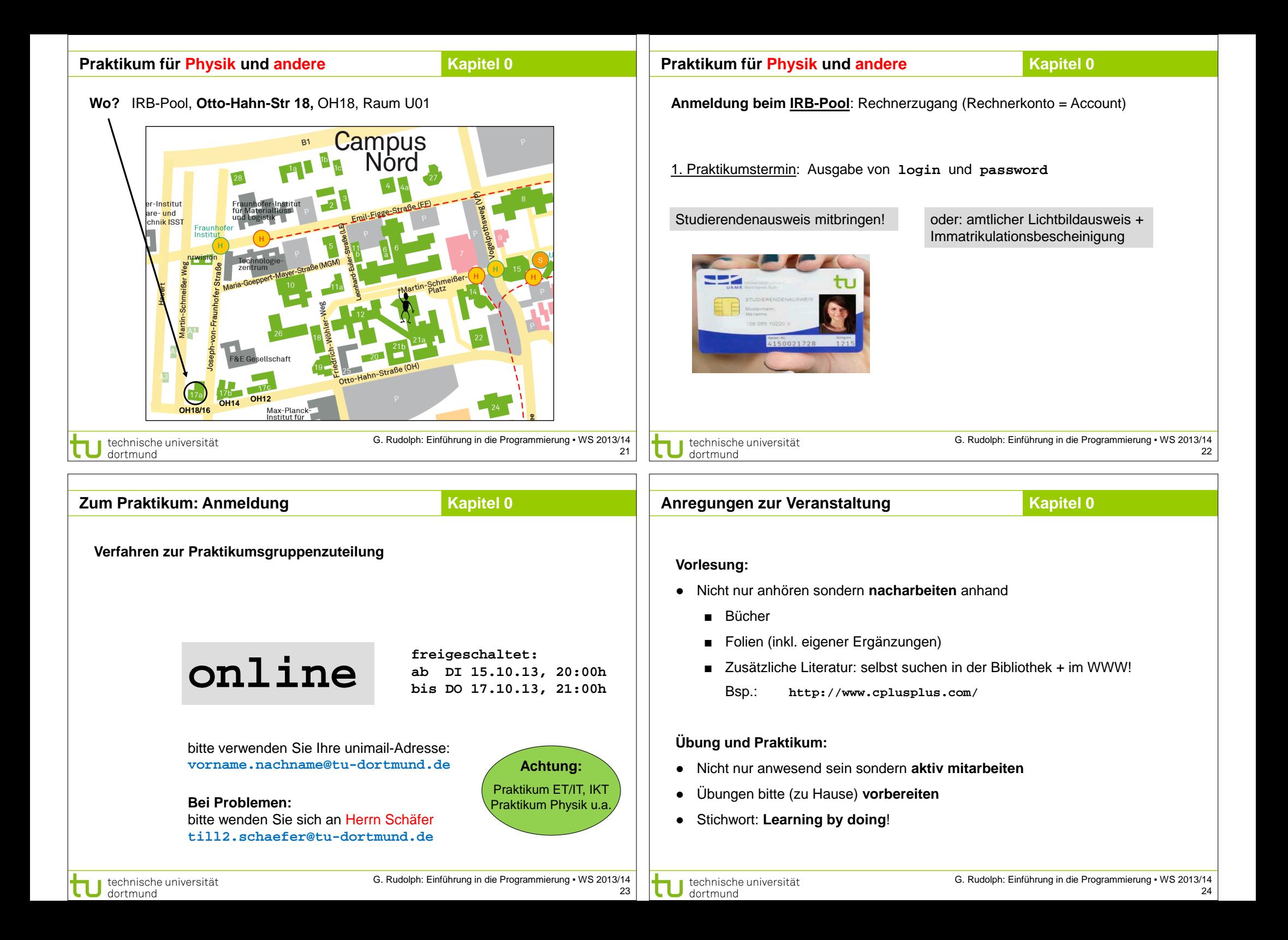

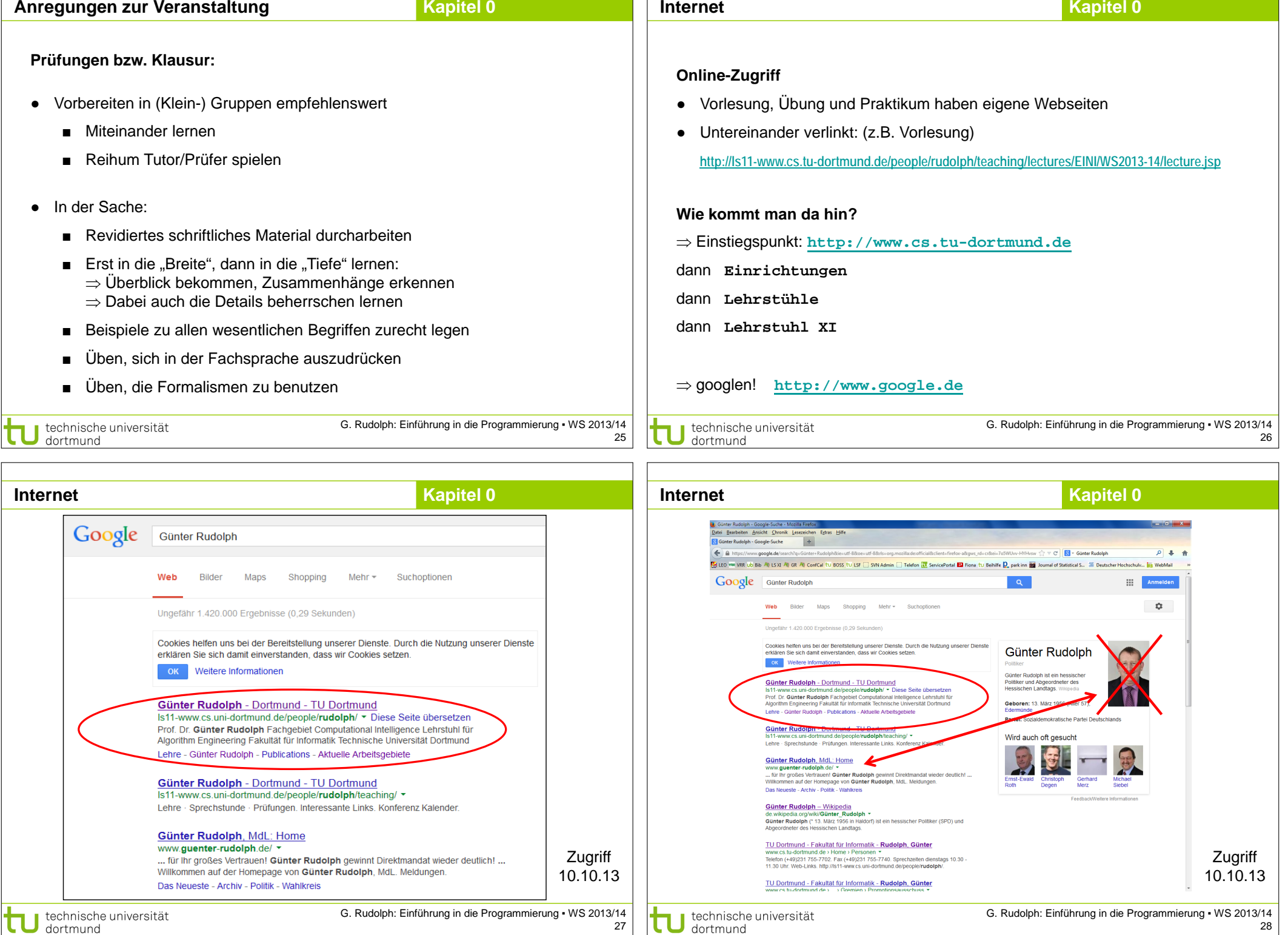

<u> 1980 - Jan Barat, martin a</u>